Scaling LinkedIn's Hadoop YARN cluster beyond 10,000 nodes

*By Keqiu Hu, Jonathan Hung*

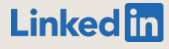

# Speakers

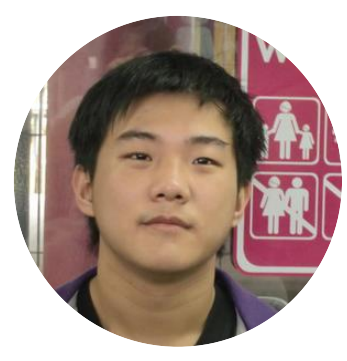

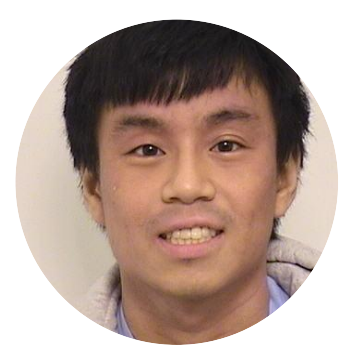

#### Keqiu Hu Jonathan Hung

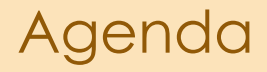

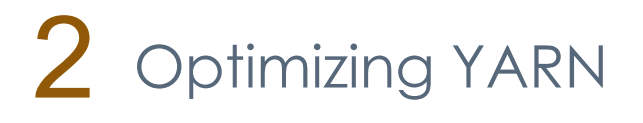

3 Scaling Horizontally

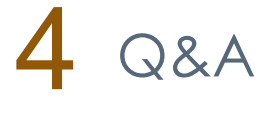

LinkedIn's Vision

## Create economic opportunity for every member of the global workforce

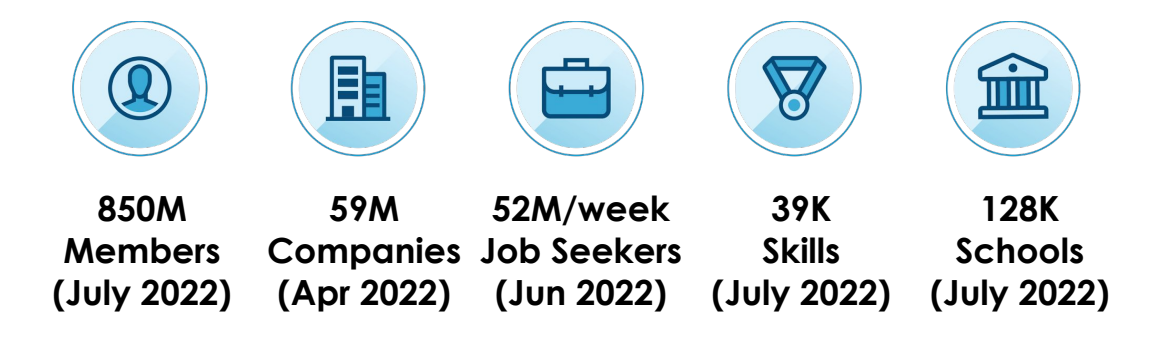

#### Powers:

- Data Analytics
	- Economic graphs
	- Data driven decisions
- $\mathsf{A}$ 
	- People you may know
	- Jobs you may be interested in
	- Courses you may be interested in
	- Feed recommendations
	- …

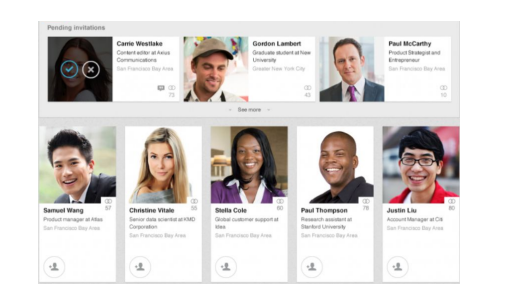

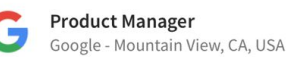

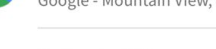

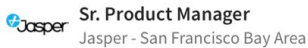

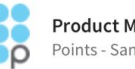

**Product Manager, PointsTravel** Points - San Francisco

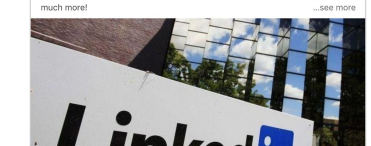

Please join us 1/30 at @LinkedInEng HQ for the Hadoop contributors meetup! Come to discuss Deep learning on Hadoop (TonY). HDFS scalability/security, and

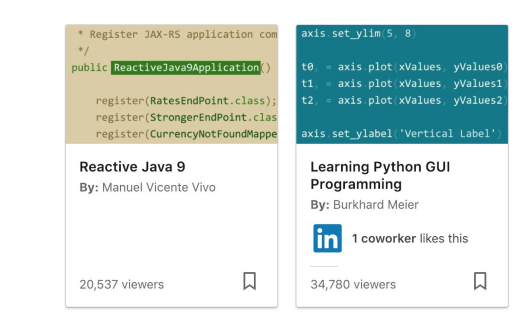

#### Hadoop YARN

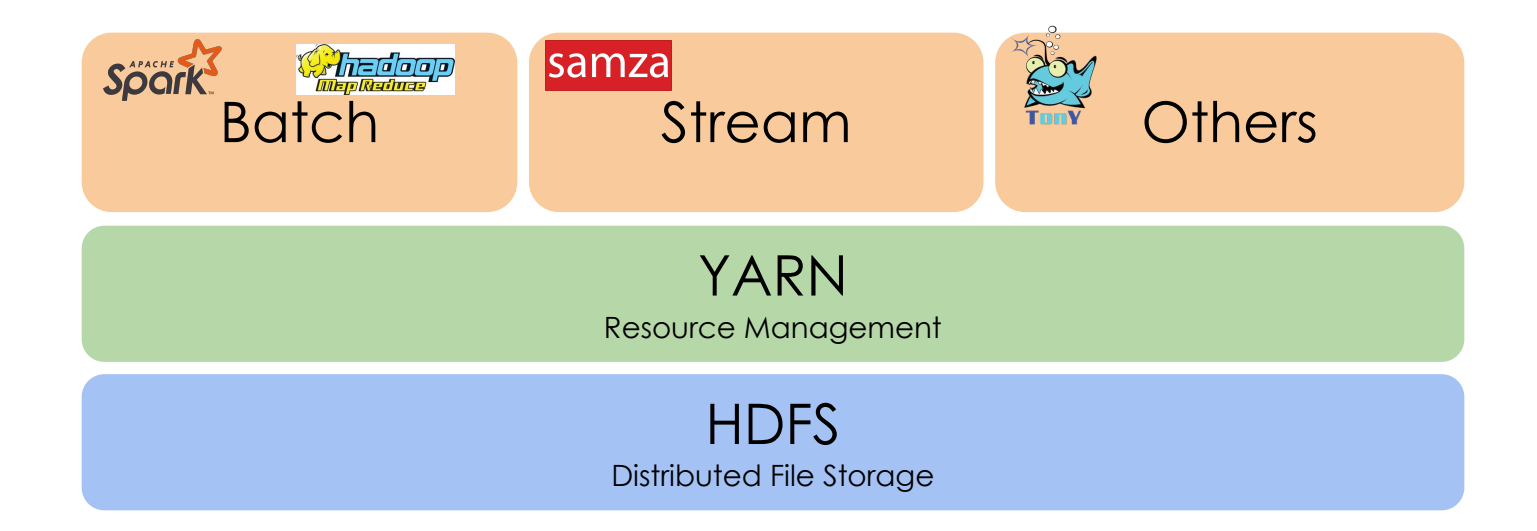

## YARN Architecture (simplified)

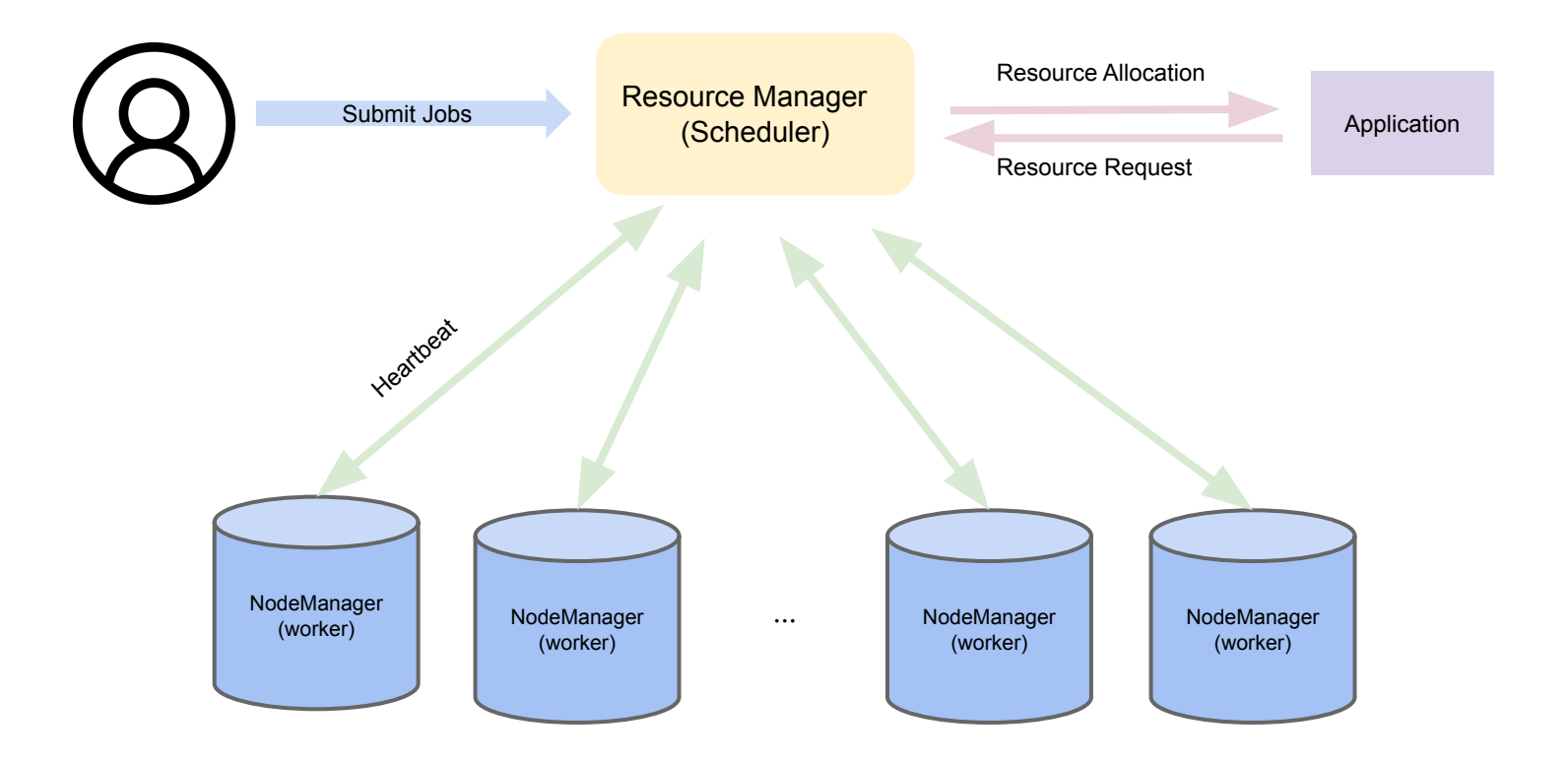

#### YARN Architecture (simplified)

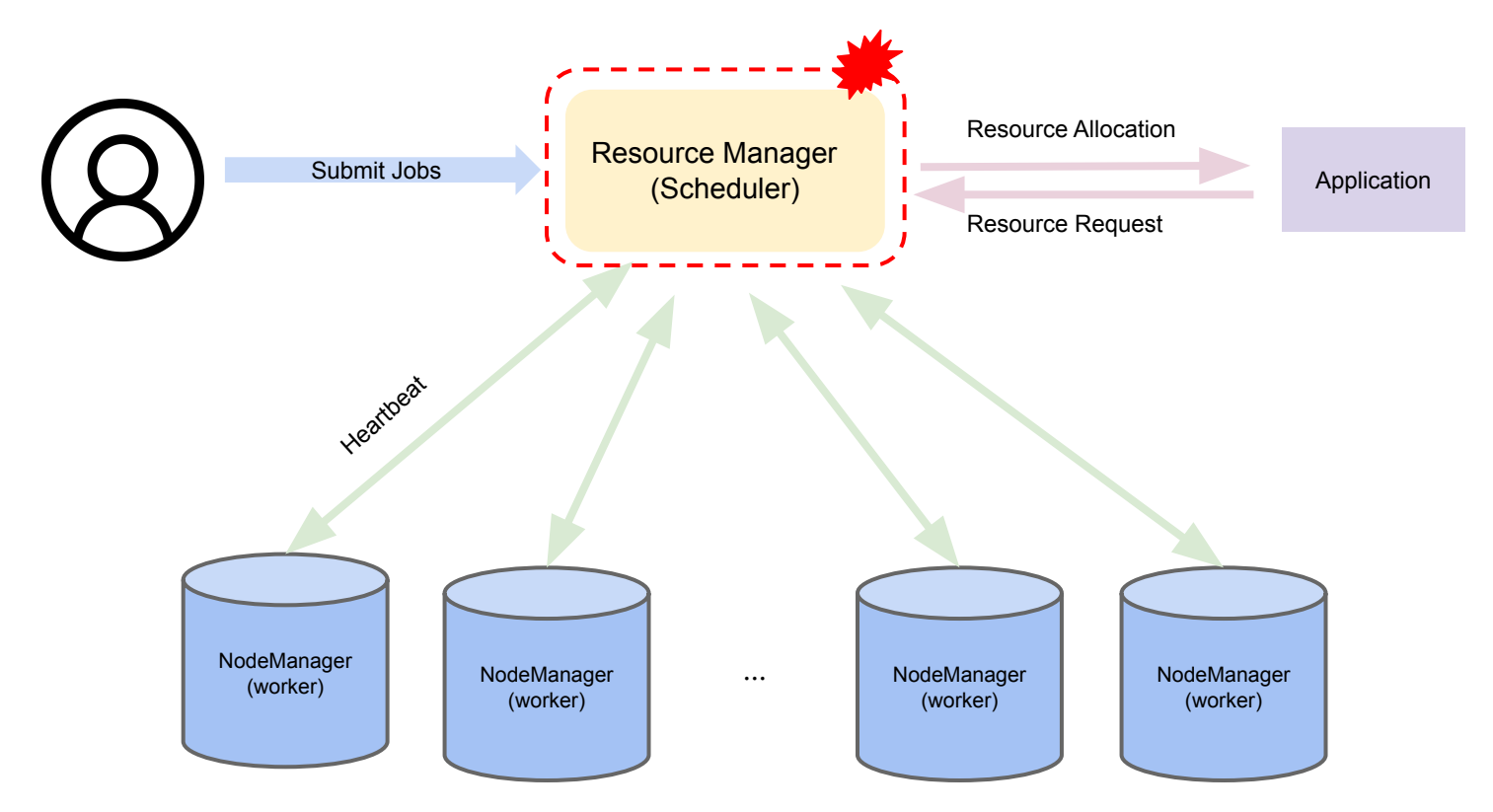

LinkedIn's largest cluster:

- **10x** growth over 4 years
- 15k nodes
- 3PB memory
- 1 exabyte data

**Total Capacity YoY** 

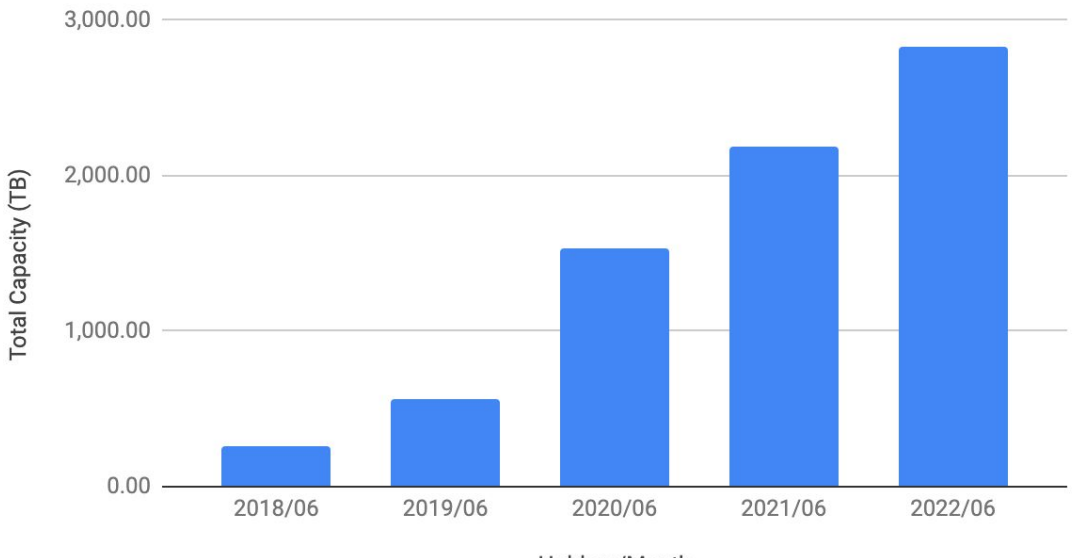

Holdem/Month

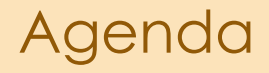

#### 2 **Optimizing YARN**

3 Scaling Horizontally

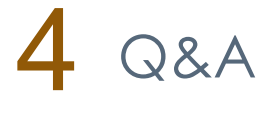

- Grew our primary cluster to 6000 nodes
- Workload grew to 300k applications/day
- Result: allocation speed dropped from 500 containers/sec to 50 containers/sec

- Caused by inefficiencies in YARN partitioning
- Partition 2 node heartbeats to RM -> N failed attempts to schedule partition 1 applications on this node
- NMs are heartbeating every second, so each heartbeat will incur failed attempts

Pending apps:

- Partition1\_1
- Partition1 2
- …
- Partition1 N
- Partition2\_1
- Partition2 2
- …
- Partition2 M

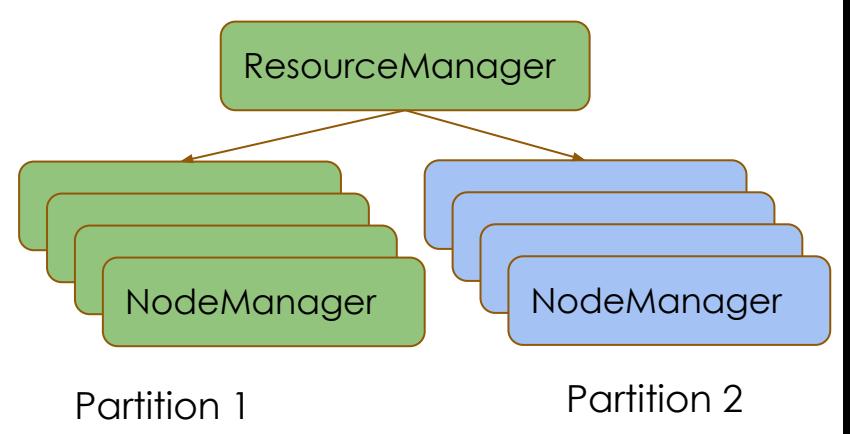

- Solution: If partition 1 node heartbeats, only look at Partition1\_1, Partition1<sub>2</sub>, ..., vice versa for partition2 nodes
- Identical scheduling behavior to having separate physical clusters, with the flexibility of having a single cluster

• Partition1\_1 ● Partition1\_2 ● … • Partition1 N ● Partition2\_1 • Partition2 2 ● … ● Partition2\_M RM Partition1 NM Partition1 NM Partition<sub>2</sub> NM Partition2 NM

Pending apps:

- Overall container throughput recovered to 600 containers/sec
- Some queues were ~200 containers/sec, others 0 containers/sec
- Issue: overall cluster was running fine but some queues were running in degraded state (starvation)

Queue A

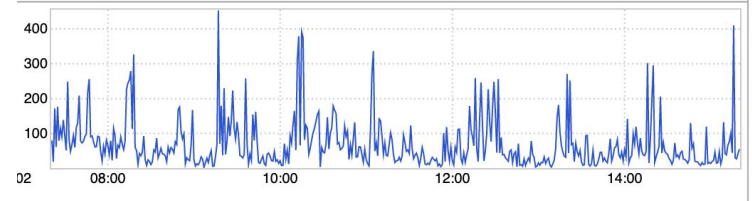

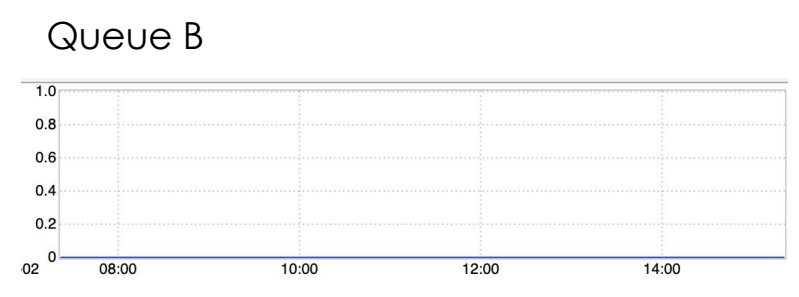

- Issue: Large queue  $A < 15\%$  capacity, small queue B > 15% capacity
- Short-lived queue A containers means high churn, scheduler cannot allocate containers faster than queue A releases  $\Rightarrow$  queue A remains  $\lt 15\%$
- Queues allocated based on capacity Queue B never receives resources
- Fix: Change queue ordering policy to round robin

Queue A

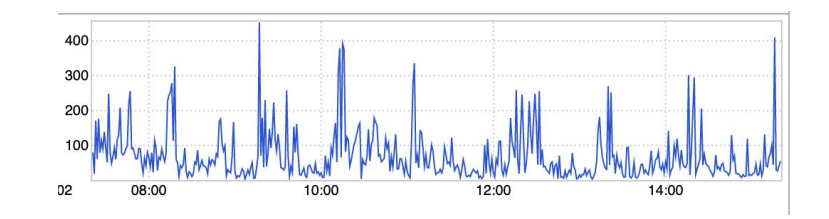

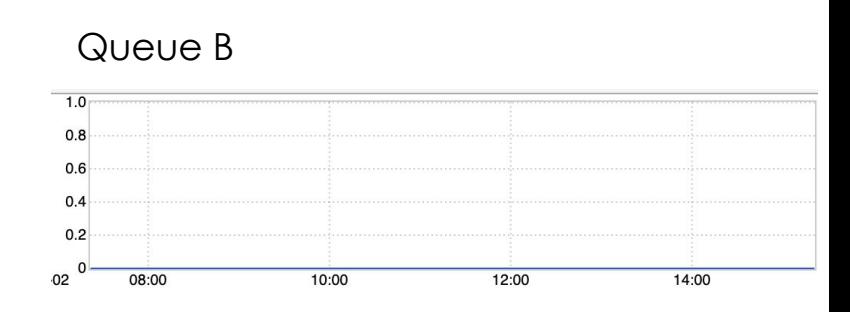

## Replaying Scheduler Activity At Scale

- Cluste

- Test clusters don't generate enough load
- Attaching profilers, enabling debug logging, etc. drastically impact scheduler performance
- How to test changes in scheduling logic under stress?

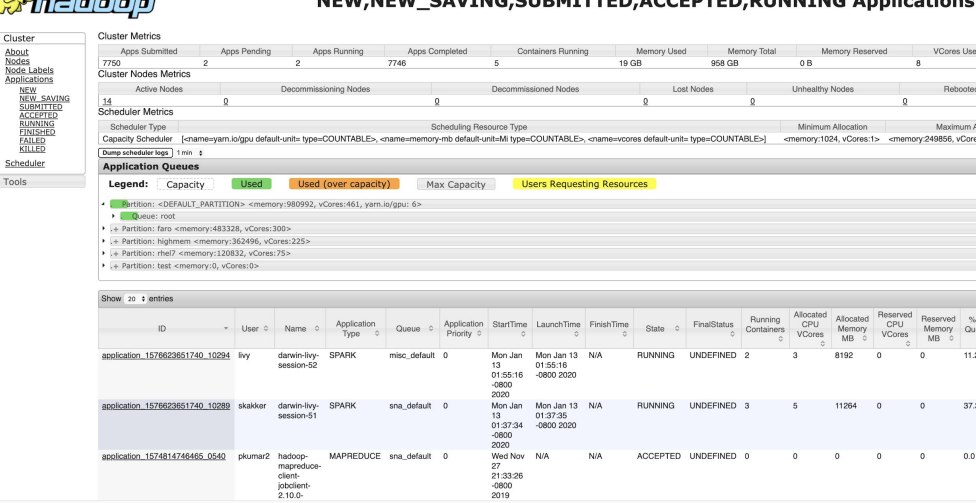

- Testing tool developed at LinkedIn to simulate large clusters and cluster load
- On-demand YARN cluster with small hardware footprint
- Simulate YARN daemons and YARN applications, without running any actual compute workload

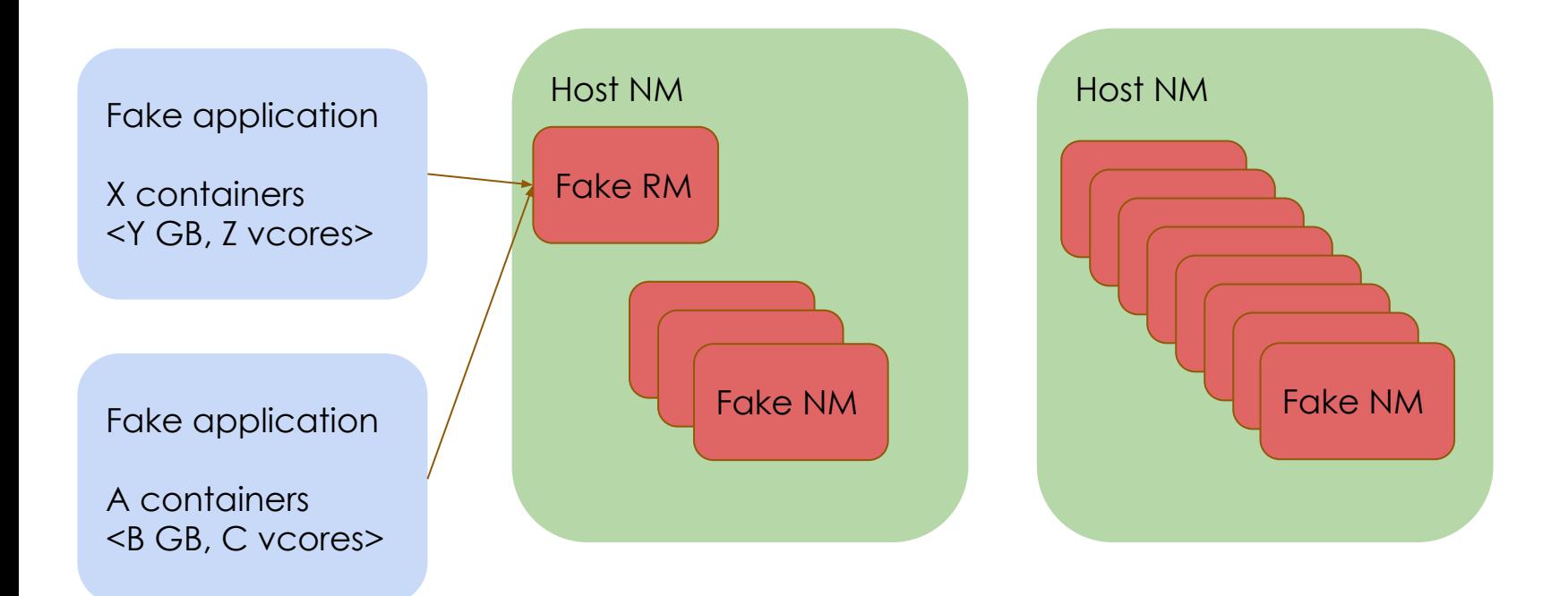

- Fake NodeManager runs in a container: 50 containers/host = 50 NM/host
	- 200 node physical cluster can simulate a 10k node cluster
- Take traces from production cluster, replay them on DynoYARN cluster
- Scale up production workload by 1.5x, 2x, gather metrics

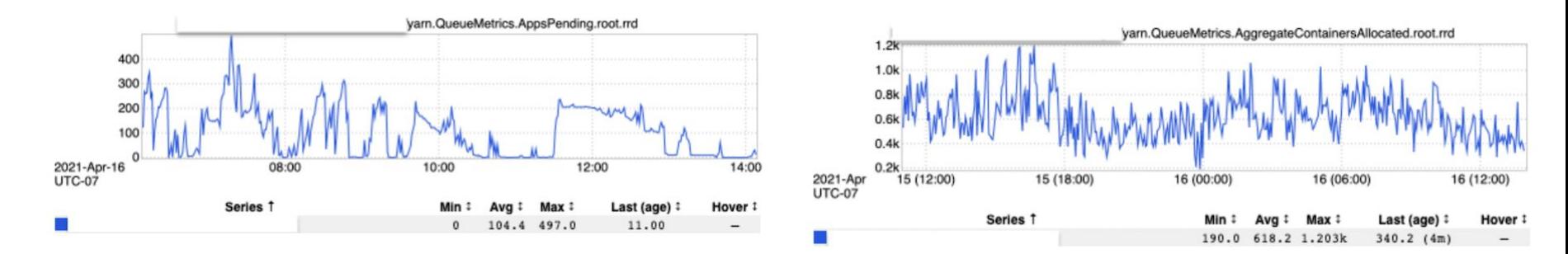

- Compare metrics with baseline and scaled production traces
- Forecast application delays with scaled traces

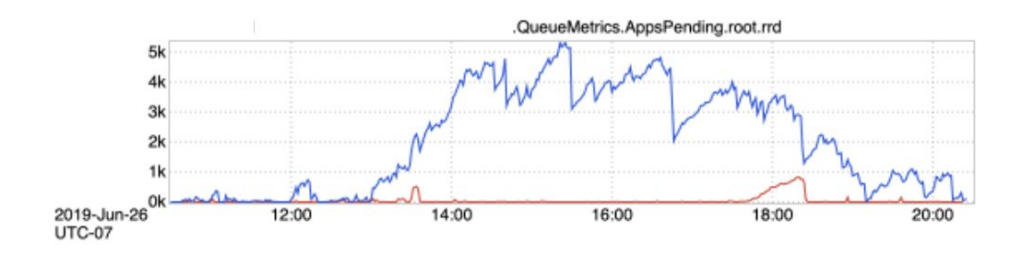

**Application Scheduling Delays** 

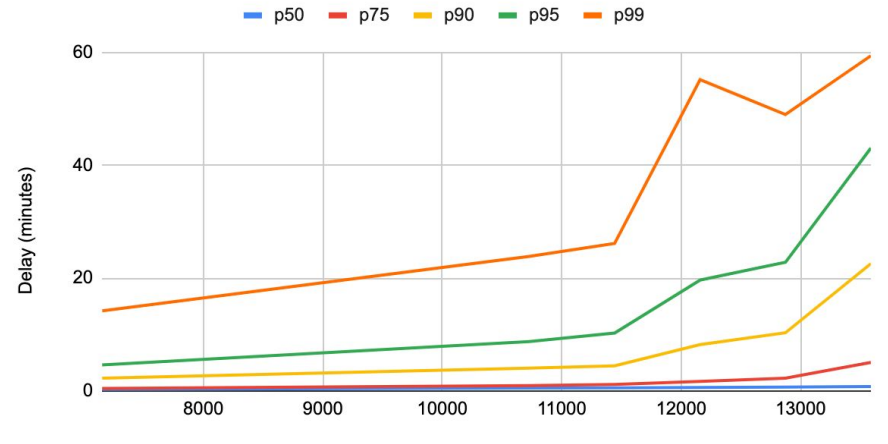

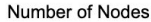

#### DynoYARN: Open Source

● Open sourced at <http://github.com/linkedin/dynoyarn>

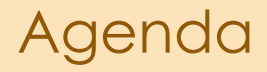

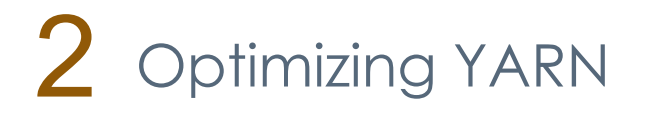

3 **Scaling Horizontally**

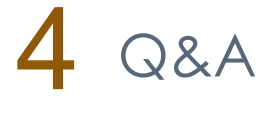

## Horizontal Scaling: Robin

- YARN cannot scale indefinitely
- Fragment large YARN cluster into multiple smaller YARN clusters
- Abstract out clusters on client side so client still sees a single cluster

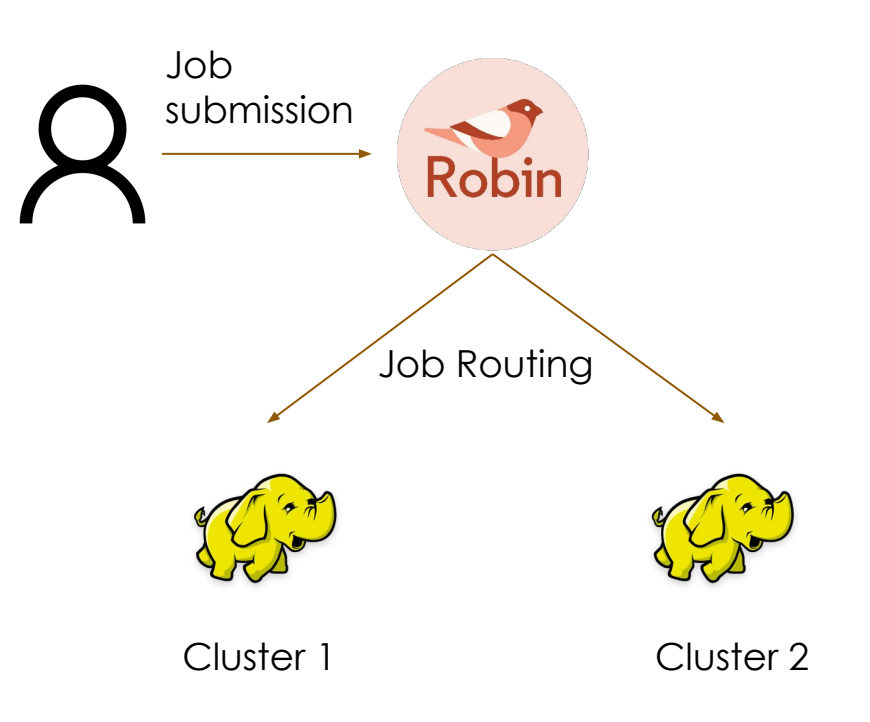

## Robin

- Split 10k node cluster into two 5k node clusters
- Transparently route jobs based on cluster load

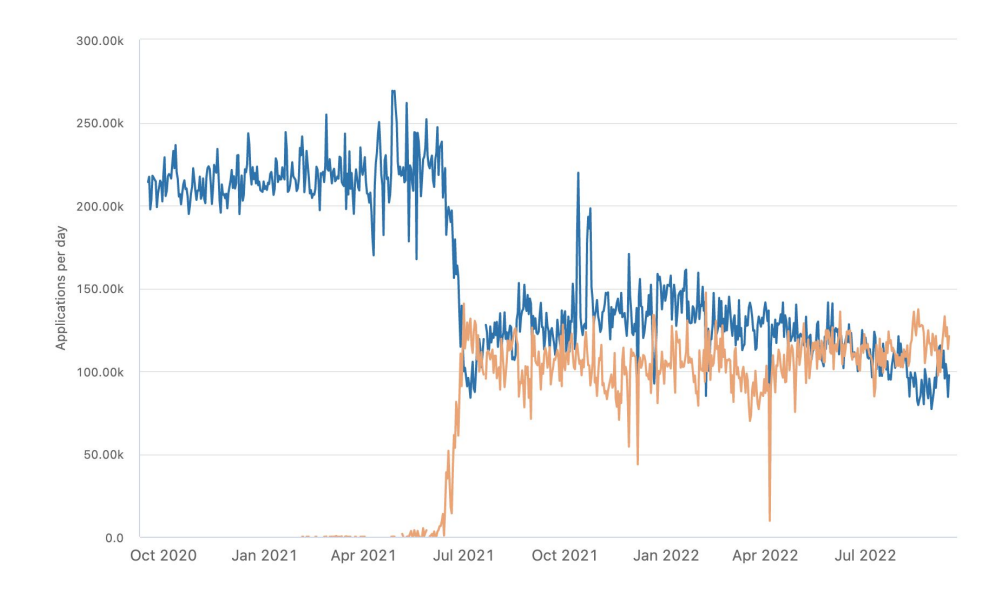

## Robin: Rack Striping

- How to split NodeManagers between clusters?
	- Moving full racks to cluster 2 may result in loss of data locality (three replicas may be on cluster 1)
- Split each rack's nodes across compute clusters to guarantee rack locality

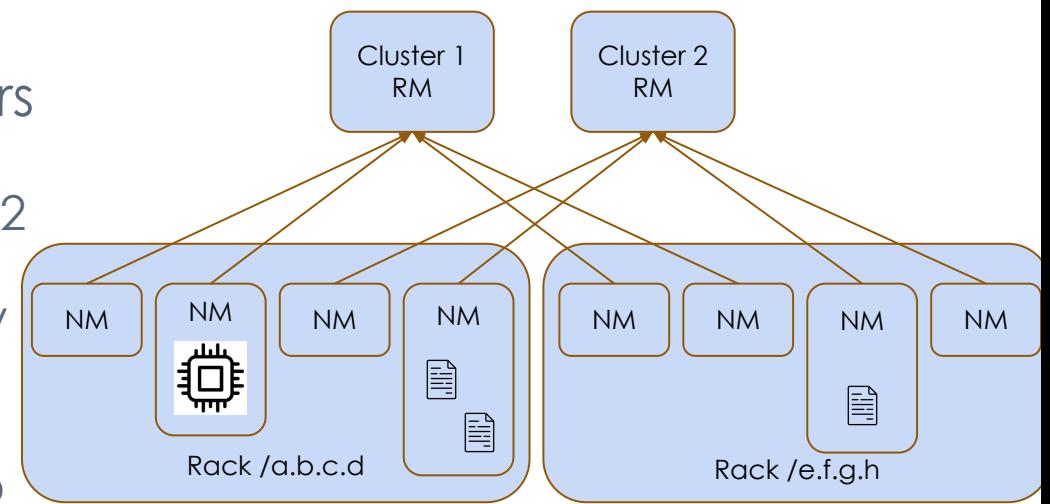

#### Lessons Learned

- Follow a scientific approach to testing changes
- Know your system
	- Identify meaningful metrics
	- Come up with hypotheses
- Use tools to analyze system performance

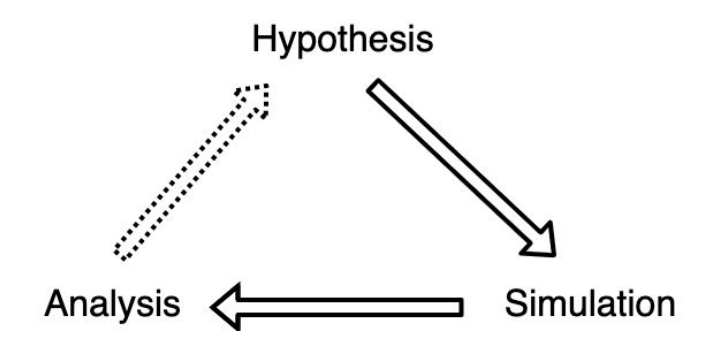

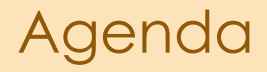

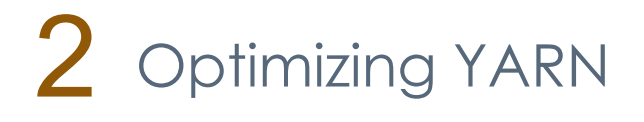

3 Scaling Horizontally

4 **Q&A**